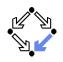

# Computer-Supported Program Verification with PVS

Wolfgang Schreiner Wolfgang.Schreiner@risc.uni-linz.ac.at

Research Institute for Symbolic Computation (RISC) Johannes Kepler University, Linz, Austria http://www.risc.uni-linz.ac.at

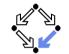

Wolfgang Schreiner

http://www.risc.uni-linz.ac.at

1/41

# The PVS Prototype Verification System

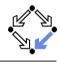

- Integrated environment for developing and analyzing formal specs.
  - SRI (Software Research Institute) International, Menlo Park, CA.
  - Developed since 1993, current version 3.2 (November 2004).
  - Core system is implemented in Common Lisp.
  - Emacs-based frontend with Tcl/Tk-based GUI extensions.
  - Not open source, but Linux/Intel executables are freely available.
  - http://pvs.csl.sri.com
- PVS specification language.
  - Based on classical, typed higher-order logic.
  - Used to specify libraries of theories.
- PVS theorem prover.
  - Collection of basic inference rules and high-level proof strategies.
  - Applied interactively within a sequent calculus framework.
  - Proofs yield proof scripts for manipulating and replaying proofs.

#### Applied e.g. in the design of flight control software and real-time systems.

#### 1. An Overview of PVS

#### 2. Specifying Arrays

3. Verifying the Linear Search Algorithm

Wolfgang Schreiner

http://www.risc.uni-linz.ac.at

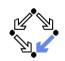

2/41

# **Theorem Proving in PVS**

 $\mathsf{PVS}$  combines aspects of interactive "proof assistants" with aspects of automatic "theorem provers".

**Human control** of the higher levels of proof development.

- Provides a fairly intuitive interactive user interface.
  - In contrast to provers with a command-line interface only.
- Supports an expressive specification language with a rich logic.
  - In contrast to provers supporting e.g. only first-order predicate logic.
- Automation of the the lower levels of proof elaboration.
  - Includes various decision procedures.
    - Propositional logic, theory of equality with uninterpreted function symbols, quantifier-free linear integer arithmetic with equalities and inequalities, arrays and functions with updates, model checking.
  - Supports various proof strategies and allows to define own strategies.
    - Induction over various domains, term rewriting, heuristics for proving quantified formulas, etc.

#### $\ensuremath{\mathsf{PVS}}$ is a proof assistant to some, a theorem prover to others.

### Usage of PVS

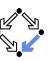

For a first overview, see the "PVS System Guide".

- Develop a theory.
  - Declarations/definitions of types, constants, functions/predicates.
  - Specifies axioms (assumed) and other formulas (to be proved).
  - Theory may import from and export to other theories.
- Parse and type-check the theory.
  - Creates type-checking conditions (TCCs).
  - Need to be proved (now or later).
  - Proofs of other formulas assume truth of these TCCs.
- Prove the formulas in the theory.
  - Human-guided development of the proof.
  - Proof steps are recorded in a proof script for later use.
    - Continuing or replaying or copying proofs.
- Generate documentation.
  - Theories and proofs in PostScript, LaTEX or HTML.

#### Sophisticated status and change management for large-scale verification.

Wolfgang Schreiner

http://www.risc.uni-linz.ac.at

5/41

# **PVS Startup**

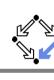

| VS F | File Edit Options Buffers Tools Help                                                                                           |
|------|----------------------------------------------------------------------------------------------------|
|      | <b>PVS</b>                                                                                                    |
|      | Welcome to the PVS Specification<br>and Verification System                                                                    |
|      | Type U-c h for a summary of the commands.                                                                                      |
|      | Your current working currext is<br>/usr2/sohreine/courses/ss2005/formal/slides/10-proving/                                     |
|      | Use M-x change-context to acve to a different context.                                                                         |
|      |                                                                                                    |
|      | Please check cur website periodically for news of later versions<br>of http://pva.cal.ari.com/                                 |
|      | Allegra UL Enterorise Edition<br>6.2 [Finux (x86:] (Nav 3. 2004 23:30)                                                         |
|      | Bug reports and suggestions for inprovement should be sent to<br>pvs-bugsdcsl.sri.com                                          |
| ļ    | Questions may be sent to posthelp@clishi.com; for details send<br>a message to posthelp-request@cslishi.com with Subject; help |
|      | S Nelcone (Text Fill)L1Top                                                                                                    |

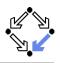

PVS uses the Emacs editor as its frontend.

Starting PVS.

pvs [filename.pvs] &

- Each PVS session operates in a context ( $\approx$  directory).
- Files can be created in the context or imported from another context.
- Finding a PVS file or creating a new one.
  - C-key: Ctrl + key, M-key: Alt + key (Meta = Alt).
    - C-x C-f Find an existing PVS file.
    - M-x nf Create a new PVS file.
    - ${\tt M-x}$  imf  ${\tt Import}$  an existing PVS file from another context.

File editing as in Emacs (C-h m for help on the PVS mode); most commands can be also invoked from the menu bar.

Wolfgang Schreiner

http://www.risc.uni-linz.ac.at

#### 6/41

# **PVS** Menu Bar

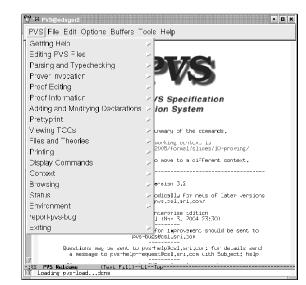

## **A PVS Theory**

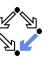

% Tutorial example from PVS System Guide sum: THEORY BEGIN

% function/predicate parameter or formula variable n: VAR nat

% recursive function definitions need a termination "measure" sum(n): RECURSIVE nat = (IF n = 0 THEN 0 ELSE n + sum(n-1) ENDIF) MEASURE (LAMBDA n: n)

% A formula (all the same: THEOREM, LEMMA, PROPOSITION, ...) closed form: THEOREM sum(n) = n \* (n+1)/2

END sum

#### See the "PVS Language Reference".

Wolfgang Schreiner

http://www.risc.uni-linz.ac.at

9/41

### **Proving a Formula**

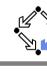

 $A_1$ 

 $A_2$ 

 $B_1$ 

B<sub>2</sub>

₹-1}

| For each formula r, PVS maintains a proof tree.                                       |     |  |  |
|---------------------------------------------------------------------------------------|-----|--|--|
| Each node of the tree denotes a proof goal.                                           |     |  |  |
| ■ Logical sequent: $A_1, A_2, \ldots \vdash B_1, B_2, \ldots$                         |     |  |  |
| Interpretation: $(A_1 \land A_2 \land \ldots) \Rightarrow (B_1 \lor B_2 \lor \ldots)$ | {1} |  |  |
| Initially the tree consists of the root node $\vdash F$ only.                         | [2] |  |  |
| The overall task is to expand the tree to completion.                                 |     |  |  |
| Every leaf goal shall denote an obviously true formula.                               |     |  |  |
| Either the consequent $B_1, B_2, \ldots$ of the goal is true,                         |     |  |  |
| Consequent is empty or some $B_i$ is true.                                            |     |  |  |

- Ear each formula E DV/S maintains a proof tree

- Or the antecedent  $A_1, A_2, \ldots$  of the goal is false. Some  $A_i$  is false.
- In each proof step, a proof rule is applied to a non-true leaf goal.
  - Either the goal is recognized as true and thus the branch is completed.
  - Or the goal becomes the parent of a number of children (subgoals). The conjunction of subgoals implies the parent goal.

# Prover commands: Rule? command

M-x display-proofs-formula

| M-p        | Toggle back in command history ("previous") |
|------------|---------------------------------------------|
| M-n        | Toggle forward in command history ("next")  |
| C-c C-c    | Interrupt current proof step                |
| (postpone) | Switch to next open goal                    |
| q          | Quit current proof attempt                  |
|            |                                             |

Start proof of formula

Rerun previous proof

Start proof with graphics

Show proof in text view

Show proof in graphics view

Show all proofs of formula

While in proof mode, still files can be edited.

10/41

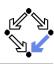

Basic commands:

M-x pa Parse (syntax-check) the PVS file. Type-check PVS file and generate TCCs. M-x tc Type-check PVS file and prove TCCs. M-x tcp M-x tccs View status of TCCs.

#### Generated TCCs:

**Proving a Formula** 

Running a Proof:

M-p

M-x pr M-x xpr

M-x redo-proof

M-x show-proof

M-x x-show-proof

% Subtype TCC generated (at line 8, column 36) for n - 1 % expected type nat % proved - complete sum\_TCC1: OBLIGATION FORALL (n: nat): NOT n = 0 IMPLIES n - 1 >= 0;

% Termination TCC generated (at line 8, column 32) for sum(n - 1) % proved - complete sum\_TCC2: OBLIGATION FORALL (n: nat): NOT n = 0 IMPLIES n - 1 < n;</pre>

#### Proving the TCCs often proceeds fully automatically.

Parsing and Type-Checking a Theory

Wolfgang Schreiner

http://www.risc.uni-linz.ac.at

### **Proof in Graphics View**

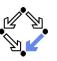

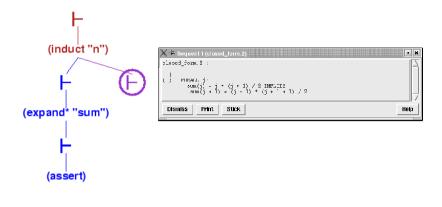

The circled  $\vdash$  symbol denotes the current proof situation; by clicking on any  $\vdash$  symbol, the corresponding proof situation is displayed.

Wolfgang Schreiner

http://www.risc.uni-linz.ac.at

13/41

# **Proof in Text View**

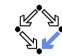

```
closed_form :
    |------
{1} FORALL (n: nat): sum(n) = n * (n + 1) / 2
Rerunning step: (induct "n")
```

Rerunning step: (assert) Simplifying, rewriting, and recording with decision procedures,

This completes the proof of closed\_form.1.

Wolfgang Schreiner

http://www.risc.uni-linz.ac.at

### **Proof in Graphics View**

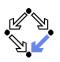

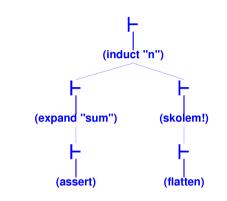

Visual representation of a proof script.

```
Wolfgang Schreiner
```

http://www.risc.uni-linz.ac.at

14/41

# **Proof in Text View**

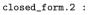

```
|------
{1} FORALL j:
    sum(j) = j * (j + 1) / 2 IMPLIES
    sum(j + 1) = (j + 1) * (j + 1 + 1) / 2
```

Rerunning step: (skolem!) Skolemizing, this simplifies to: closed\_form.2 :

|-----{1} sum(j!1) = j!1 \* (j!1 + 1) / 2 IMPLIES
 sum(j!1 + 1) = (j!1 + 1) \* (j!1 + 1 + 1) / 2

Rerunning step: (flatten) Applying disjunctive simplification to flatten sequent, this simplifies to:

### **Proof in Text View**

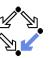

#### closed\_form.2 :

{-1} sum(j!1) = j!1 \* (j!1 + 1) / 2
|-----{1} sum(j!1 + 1) = (j!1 + 1) \* (j!1 + 1 + 1) / 2

Rerunning step: (expand "sum" +) Expanding the definition of sum, this simplifies to: closed\_form.2 :

[-1] sum(j!1) = j!1 \* (j!1 + 1) / 2 |------{1} 1 + sum(j!1) + j!1 = (2 + j!1 + (j!1 \* j!1 + 2 \* j!1)) / 2

Rerunning step: (assert) Simplifying, rewriting, and recording with decision procedures,

This completes the proof of closed\_form.2.

Q.E.D.

Wolfgang Schreiner

http://www.risc.uni-linz.ac.at

17/41

### **Generating Documentation**

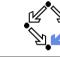

#### Basic commands:

| M-x | ltt           | Create LATEX for theory     |
|-----|---------------|-----------------------------|
| M-x | ltv           | View LATEX for theory       |
| M-x | ltp           | Create Later for last proof |
| M-x | lpv           | View LATEX for last proof   |
| M-x | html-pvs-file | Create HTML for PVS file    |

sum: THEORY BEGIN

```
n: VAR nat
```

sum(n): RECURSIVE nat = (IF n = 0 THEN 0 ELSE n + sum(n-1) ENDIF) MEASURE ( $\lambda n: n$ )

closed\_form: THEOREM sum $(n) = n \times (n+1)/2$ 

 ${\rm END} \ {\rm sum}$ 

# Automatic Version of the Proof

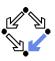

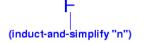

closed\_form :

|------{1} FORALL (n: nat): sum(n) = n \* (n + 1) / 2

Rerunning step: (induct-and-simplify "n")
sum rewrites sum(0)
 to 0
sum rewrites sum(1 + j!1)
 to 1 + sum(j!1) + j!1
By induction on n, and by repeatedly rewriting and simplifying,
Q.E.D.

```
Run time = 0.62 secs.
Real time = 1.56 secs.
```

```
Wolfgang Schreiner
```

http://www.risc.uni-linz.ac.at

#### 18/41

### **Generating Documentation**

Verbose proof for closed\_form.

closed\_form:

{1} 
$$\forall$$
 (n: nat): sum(n) =  $n \times (n+1)/2$ 

Inducting on *n* on formula 1,

```
...
```

Wolfgang Schreiner

Expanding the definition of sum, closed\_form.2:

$$\begin{array}{ll} \{-1\} & \operatorname{sum}(j') = j' \times (j'+1)/2 \\ \{1\} & 1 + \operatorname{sum}(j') + j' = 2 + j' + j' \times j' + 2 \times j'/2 \end{array}$$

Simplifying, rewriting, and recording with decision procedures, This completes the proof of closed\_form.2. Q.E.D.

```
Wolfgang Schreiner
```

20/41

# **PVS** Prover Commands

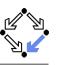

For details, see the "PVS Prover Guide".

- Powerful proving strategies.
  - Induction proofs: induct-and-simplify.
    - Combination of induct and repeated simplification.
  - Simple non-induction proofs: grind.
    - Definition expansion, arithmetic, equality, quantifier reasoning.
  - Manual quantifier proofs: skosimp\*
    - Skolemization (skolem!): "let x be arbitrary but fixed".
    - **Repeated simplification**, if necessary starts with skolemization again.
- Installing additional rewrite rules for simplification procedures.
  - Most general: install-rewrites
    - Install declarations as rewrite rules to be used by grind.
  - More special: auto-rewrite, auto-rewrite-theory.

#### Try the high-level proving strategies first.

Wolfgang Schreiner

http://www.risc.uni-linz.ac.at

21/41

# **PVS** Prover Commands

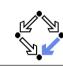

- Definition expansion.
  - expand: expand definition of some function or predicate.
  - Creative step: human tells to "look into definition".
- Quantifier manipulation.
  - inst: instantiate universal formula in antecedent or existential formula in consequent.
    - Example: We know  $\forall x : A$ . Thus we know A[t/x].
    - inst-cp leaves original formula in goal for further instantiations.
    - **Creative step:** human introduces instantiation term *t*.
- Introduction of new knowledge.
  - lemma: add to antecedent (an instance of) a formula.
    - Formula declared in some theory is separately proved.
    - **Creative step:** human tells which lemma to apply.
  - extensionality: add to antecedent extensionality axiom for a particular type.
    - Axiom describes how to prove the equality of two objects of this type.
    - Creative step: human tells to switch "object level".

#### Here PVS needs human control (but may also use automatic heuristics). Wolfgang Schreiner http://www.risc.uni-linz.ac.at 23/41

# **PVS** Prover Commands

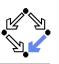

- Propositional formula manipulation:
  - flatten: remove from consequent implications and disjunctions, from antecedents conjunctions.
    - Example: to prove  $A \Rightarrow B$ , we assume A and prove B.
    - **No branching**: current goal is replaced by single new goal.
  - split: split in consequent conjunctions and equivalences, in antecedent disjunctions and implications, split IF in both.
    - Branching: current goal is decomposed into multiple subgoals.
  - lift-if: move IF to the top-level.
    - **Example:**  $f(\text{IF } p \text{ THEN } a \text{ ELSE } b) \sim \text{IF } p \text{ THEN } f(a) \text{ ELSE } f(b).$
    - Often required for further applications of flatten and split.
  - case: split proof into multiple cases.
    - Example: to prove A, we prove  $B \Rightarrow A$  and  $\neg B \Rightarrow A$ .
    - **Creative step:** human introduces new assumption *B*.

#### Typical performed in the middle of a proof.

Wolfgang Schreiner

http://www.risc.uni-linz.ac.at

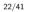

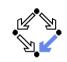

#### 1. An Overview of PVS

#### 2. Specifying Arrays

3. Verifying the Linear Search Algorithm

#### Arrays as an Abstract Datatype

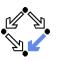

arrays[elem: TYPE+]: THEORY BEGIN arr: TYPE+

```
new: [nat -> arr]
length: [arr -> nat]
put: [arr, nat, elem -> arr]
get: [arr, nat -> elem]
```

a, b: VAR arr n, i, j: VAR nat e: VAR elem

length1: AXIOM
FORALL(n): length(new(n)) = n

length2: AXIOM
FORALL(a, i, e):
 0 <= i AND i < length(a) IMPLIES
 length(put(a, i, e)) =
 length(a)</pre>

get1: AXIOM
FORALL(a, i, e):
0 <= i AND i < length(a) IMPLIES
get(put(a, i, e), i) = e</pre>

get2: AXIOM FORALL(a, i, j, e): 0 <= i AND i < length(a) AND 0 <= j AND j < length(a) AND i /= j IMPLIES get(put(a, i, e), j) = get(a, j) equality: AXIOM FORALL(a, b): a = b IFF

ionalL(u, b): u b fit length(a) = length(b) AND FORALL(i): 0 <= i AND i < length(a) IMPLIES get(a,i) = get(b,i) END arrays

Wolfgang Schreiner

http://www.risc.uni-linz.ac.at

25/41

27/41

#### Proving the Property commutes

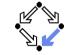

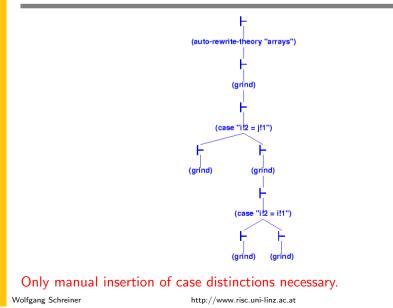

### An Expected Array Property

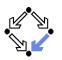

test[ elem: TYPE+ ]: THEORY BEGIN IMPORTING arrays[elem] a: VAR arr i, j: VAR nat e, e1, e2: VAR elem commutes: LEMMA FORALL(a, i, j, e): 0 <= i AND i < length(a) AND 0 <= j AND j < length(a) AND i /= j IMPLIES put(put(a, i, e1), j, e2) = put(put(a, j, e2), i, e1) END test

```
Wolfgang Schreiner
```

http://www.risc.uni-linz.ac.at

```
26/41
```

### **Arrays as Functions**

arrays[elem: TYPE+]: THEORY get(a, i): elem = BEGIN IF i < a'1 arr: TYPE = [ nat, [nat -> elem] ] THEN a'2(i) ELSE anyelem ENDIF a,b: VAR arr length1: THEOREM ... n, i, j: VAR nat length2: THEOREM ... e: VAR elem get1: THEOREM ... get2: THEOREM ... anyelem: elem equality: THEOREM anyarray: arr FORALL(a, b): a = b IFF new (n): arr = length(a) = length(b) AND (n, (lambda n: anyelem)) FORALL(i): 0 <= i AND i < length(a) length(a): nat = a'1 IMPLIES get(a,i) = get(b,i) put(a, i, e): arr = unassigned: AXIOM IF i < a'1 FORALL(a, i): THEN (a'1, a'2 WITH [(i) := e]) i >= aʻ1

Wolfgang Schreiner

ELSE anyarray ENDIF

IMPLIES a'2(i) = anyelem

# **Proving the Properties**

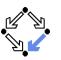

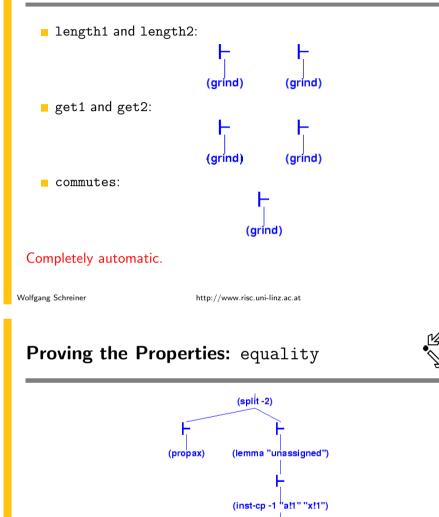

(expand\* "length"

Proving the Properties: equality

(skc

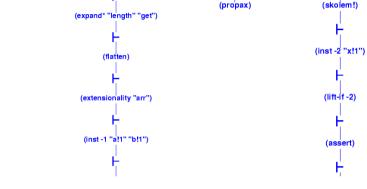

http://www.risc.uni-linz.ac.at

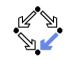

30/41

(split -1)

- 1. An Overview of PVS
- 2. Specifying Arrays
- 3. Verifying the Linear Search Algorithm

(inst-cp -1 "b!1" "x!1")

(grind)

29/41

(grind)

Wolfgang Schreiner

### Linear Search

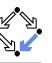

```
 \{ olda = a \land oldx = x \land n = \text{length}(a) \land i = 0 \land r = -1 \} 
while i < n \land r = -1 do
if a[i] = x
then r := i
else i := i + 1
 \{ a = olda \land
 ((r = -1 \land \forall i : 0 \le i < \text{length}(a) \Rightarrow a[i] \ne x) \lor
 (0 \le r < \text{length}(a) \land a[r] = x \land \forall i : 0 \le i < r : a[i] \ne x)) \}
```

By application of the rules of the Hoare calculus, we generate the necessary verification conditions.

| Wolfgang | Schreiner |
|----------|-----------|
|----------|-----------|

http://www.risc.uni-linz.ac.at

33/41

35/41

# **Specifying the Verification Conditions**

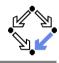

```
linsearch[elem: TYPE+]: THEORY
  BEGIN
    IMPORTING arrays[elem]
    a, olda: arr
    x, oldx: elem
    i, n: nat
    r: int
    j: VAR nat
    Input: bool =
      olda = a AND oldx = x AND n = length(a) AND i = 0 AND r = -1
    Output: bool =
      a = olda AND
      ((r = -1 AND)
          (FORALL(j): 0 <= j AND j < length(a) IMPLIES get(a,j) /= x)) OR</pre>
        (0 \le r \text{ AND } r \le \text{ length}(a) \text{ AND } \text{get}(a,r) = x \text{ AND}
          (FORALL(j): 0 <= j AND j < r IMPLIES get(a,j) /= x)))</pre>
Wolfgang Schreiner
                                     http://www.risc.uni-linz.ac.at
```

## **Verification Conditions**

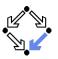

 $\begin{array}{l} \textit{Input} :\Leftrightarrow \textit{olda} = a \land \textit{oldx} = x \land n = \textit{length}(a) \land i = 0 \land r = -1 \\ \textit{Output} :\Leftrightarrow a = \textit{olda} \land \\ ((r = -1 \land \forall i : 0 \le i < \textit{length}(a) \Rightarrow a[i] \ne x) \lor \\ (0 \le r < \textit{length}(a) \land a[r] = x \land \forall i : 0 \le i < r : a[i] \ne x)) \\ \textit{Invariant} :\Leftrightarrow \textit{olda} = a \land \textit{oldx} = x \land n = \textit{length}(a) \land \\ 0 \le i \le n \land \forall j : 0 \le j < i \Rightarrow a[j] \ne x \land \\ (r = -1 \lor (r = i \land i < n \land a[r] = x)) \end{array}$ 

 $\begin{array}{l} A:\Leftrightarrow \textit{Input} \Rightarrow \textit{Invariant} \\ B_1:\Leftrightarrow \textit{Invariant} \land i < n \land r = -1 \land a[i] = x \Rightarrow \textit{Invariant}[i/r] \\ B_2:\Leftrightarrow \textit{Invariant} \land i < n \land r = -1 \land a[i] \neq x \Rightarrow \textit{Invariant}[i+1/i] \\ C:\Leftrightarrow \textit{Invariant} \land \neg(i < n \land r = -1) \Rightarrow \textit{Output} \end{array}$ 

The verification conditions A,  $B_1$ ,  $B_2$ , and C have to be proved.

```
Wolfgang Schreiner
```

http://www.risc.uni-linz.ac.at

```
34/41
```

# **Specifying the Verification Conditions**

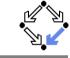

```
Invariant(a: arr, x: elem, i: nat, n: nat, r: int): bool =
     olda = a AND oldx = x AND n = length(a) AND
     O <= i AND i <= n AND
      (FORALL (j): 0 <= j AND j < i IMPLIES get(a,j) /= x) AND
      (r = -1 \text{ OR } (r = i \text{ AND } i < n \text{ AND } get(a,r) = x))
    A: THEOREM
     Input IMPLIES Invariant(a, x, i, n, r)
   B1: THEOREM
      Invariant(a, x, i, n, r) AND i < n AND r = -1 AND get(a,i) = x
        IMPLIES Invariant(a, x, i, n, i)
   B2: THEOREM
      Invariant(a, x, i, n, r) AND i < n AND r = -1 AND get(a,i) /= x</pre>
        IMPLIES Invariant(a, x, i+1, n, r)
    C: THEOREM
      Invariant(a, x, i, n, r) AND NOT(i < n AND r = -1)</pre>
        IMPLIES Output
 END linsearch
Wolfgang Schreiner
                                  http://www.risc.uni-linz.ac.at
```

# Proving the Verification Conditions: A/B1

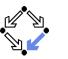

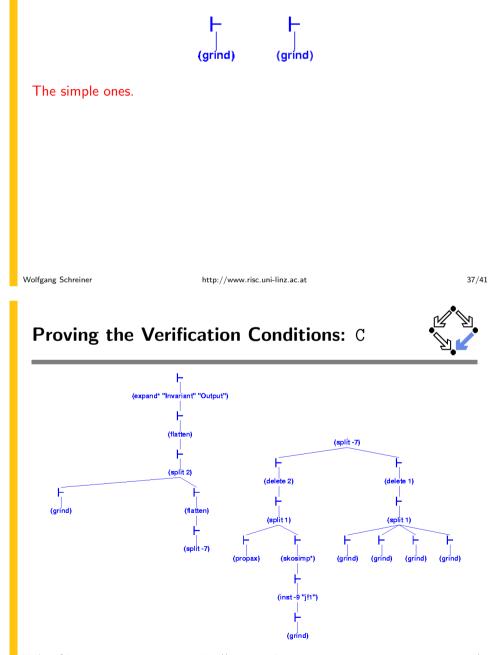

# Proving the Verification Conditions: B2

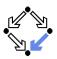

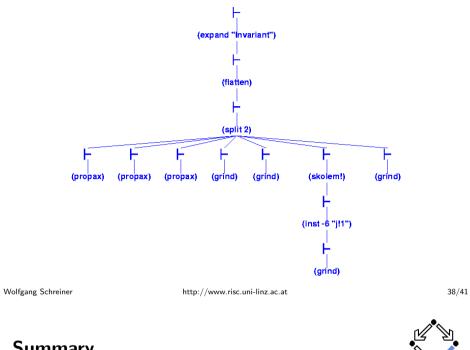

### Summary

So what does this experience show us?

- Parts of a verification proof can be handled quite automatically:
  - Those that depend on skolemization, propositional simplification, expansion of definitions, rewriting, and linear arithmetic only.
  - Manual case splits may be necessary.
- More complex proofs require manual control.
  - Manual instantiation of universally quantified formulas.
  - Manual application of additional lemmas.
  - Proofs of existential formulas (not shown).

PVS can do the essentially simple but usually tedious parts of the proof; the human nevertheless has to provide the creative insight.

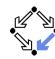

- Coq: http://coq.inria.fr
  - LogiCal project, INRIA, France.
  - Formal proof management system (aka "proof assistant").
  - "Calculus of inductive constructions" as logical framework.
  - Decision procedures, tactics support for interactive proof development.
- Isabelle/HOL: http://isabelle.in.tum.de
  - University of Cambridge and Technical University Munich.
  - Isabelle: generic theorem proving environment (aka "proof assistant").
  - Isabelle/HOL: instance that uses higher order logic as framework.
  - Decisions procedures, tactics for interactive proof development.
- Theorema: http://www.theorema.org
  - Research Institute for Symbolic Computation (RISC), Linz.
  - Extension of computer algebra system Mathematica by support for mathematical proving.
  - Combination of generic higher order predicate logic prover with various special provers/solvers that call each other.

http://www.risc.uni-linz.ac.at

41/41